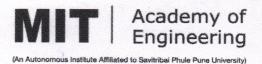

# 2.3.2- Teachers use ICT-enabled tools including online resources for effective teaching and learning:

Dr. Mahesh D. Goudar Director MIT Academy of Engineering Alandi (D) Pune - 412105 OF EAD OF EAD ON DIST. PUNE.

DIRECTOR MIT Academy of Engineering Alandi (D.), Pune-412 105.

# Digital Systems and Applications - Division A - Theory

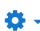

Dashboard / Courses / School of Electrical Engineering / AY 21-22 Sem-I / S.Y. B. Tech DIV A / ET222TA

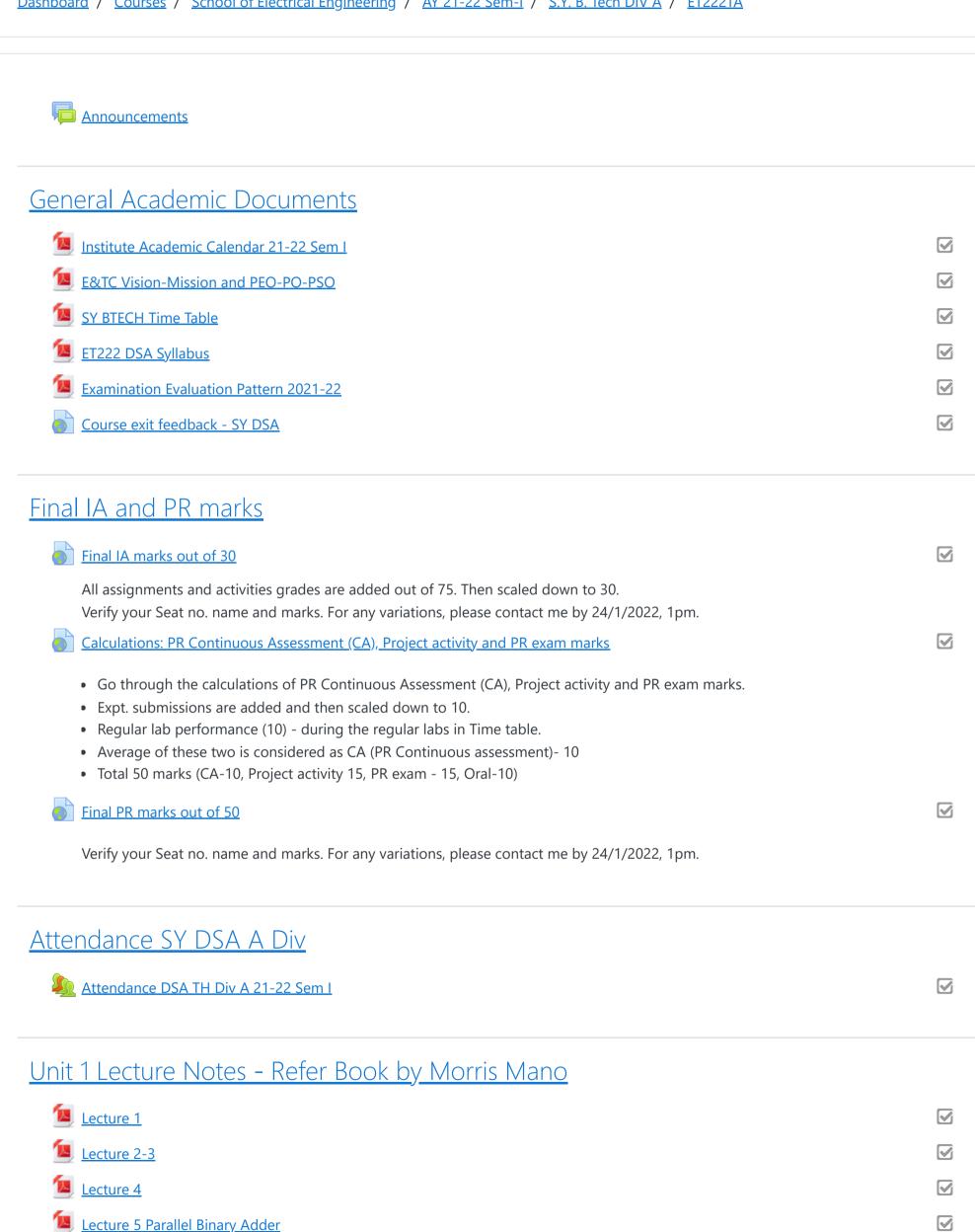

moodle.mitaoe.ac.in/course/view.php?id=703

**Lecture 6 BCD Addition and Adders** 

Lecture 7 - BCD Subtraction

**Lecture 8 Digital codes** 

| Lecture 9 Parity Generator and Checker                           | $\checkmark$            |
|------------------------------------------------------------------|-------------------------|
| Lecture 10 Comparator MUX DMUX                                   |                         |
| Comparator-MUX-DMUX - Additional reading                         | $\overline{\checkmark}$ |
| <u>Unit 2 Lecture notes (Refer Book by Floyd)</u>                |                         |
| Unit 2 Lecture notes drive link                                  |                         |
| Access with mitaoe email id only.                                |                         |
| <u>Unit 3 Lecture Notes - Refer book by Anand Kumar</u>          |                         |
| Lecture Notes of Unit 3 - drive link                             |                         |
| Access with mitaoe id only.                                      |                         |
| <u>Unit 4 Lecture Notes - Refer book by Tocci - chapter 8</u>    |                         |
| Unit 4 lecture notes link                                        |                         |
| Access with mitaoe domain id.                                    |                         |
| <u>Unit 5 Lecture notes</u>                                      |                         |
| Unit 5 lecture notes link                                        | $\checkmark$            |
| <u>Text and Reference Books</u>                                  |                         |
| Book- Digital Design by Morris Mano                              |                         |
| Digital Fundamentals by Floyd                                    | lacksquare              |
| Digital Systems by Tocci, Widmer and Moss                        |                         |
| Modern Digital Electronics by RP Jain                            |                         |
| Digital Circuits by Anand Kumar                                  |                         |
| Digital Systems by Ronald                                        |                         |
| VHDL by J bhasker                                                | $\overline{\checkmark}$ |
| Digital Design-Principles and Practices by E Wakerly             |                         |
| IA Assignments and Activities                                    |                         |
| Quiz - Unit 1 (MCQs, True-False, one sentence answer)            |                         |
| Assignment 1 - Unit 1: Combinational circuits                    |                         |
| Quiz - Unit 2 (MCQs, Short subjective)                           | $\square$               |
| Graded Discussion: Role of MUX and DEMUX in communication system |                         |
| Assignment 2: Unit 3                                             |                         |
| Flipped Classroom Activity - Implementation using PLA and PAL    |                         |
| Subjective Test - VHDL Coding                                    |                         |

moodle.mitaoe.ac.in/course/view.php?id=703

# Ungraded Activities Pre-requisite check Reflection on Unit 1 MID SEM OEA DSA SY DSA OEA MSF 2021-22 Sem I Previous Years Question Papers SY DSA 2019 SY DSA 2018 SY DSA 2017 ✓

1 Moodle Docs for this page

You are logged in as Usha Verma (Log out)
Reset user tour on this page
Home
Data retention summary
Get the mobile app

# Wireless and Mobile Network, Semester - I, 2021 - 2022

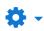

Dashboard / Courses / School of Computer Engineering and Technology / AY 21-22 Sem-I / B. Tech SCET / CS-412

| Announcements                                   |  |
|-------------------------------------------------|--|
| Vision and Mission of the School                |  |
| PO and PSO of WMN(CS412T)                       |  |
| CEOs and COs of WMN(CS4112T)                    |  |
| TLO of WMN(CS412T)                              |  |
| CO to PO Mapping of WMN(CS412T)                 |  |
| Course Description of WMN(CS412T)               |  |
| Course Syllabi of WMN(CS412T)                   |  |
| Course Material of WMN(CS412T)                  |  |
| Dear all,                                       |  |
| You will get all the notes of this course here. |  |
| Regards.                                        |  |

# Assessment Pattern

Dear Students,

Welcome to the course on "Wireless and Mobile Networks (CS412)", the assessment and exam pattern is as below

# **Exam Pattern:**

Internal Assessment (IA) :- 30 Marks

Mid Semester Examination (MSE) :- 20 Marks

MSE Open Ended Assessment (OEA) :- 15 Marks

End Semester Examination (ESE): - 35 Marks

# **Assessment Pattern:**

The assessment pattern for IA would be be based on Quiz / Activity to be conducted with respect to the units. That will be evaluated based on predefined rubrics.

Regards.

Dr. Pramod D Ganjewar

# Attendance of WMN

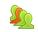

<u>Attendance</u>

# Old / Sample Question Papers

Dear Students,

You will get Sample question papers here.

4) Branch

Regards.

# <u>Unit - 2 Types of Wireless Networks</u>

Graded Quiz - 1 on Unit - 2

Dear Students,

This is the graded Quiz related to Unit - 2 of WMN.

This is the part of IA of this course.

Regards.

# <u>Unit - 3 Basics of Mobile Adhoc Networks</u>

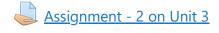

Dear Students,

This is the second assignment under Internal assessment of this course. The marks scored in this assignment will be consider in IA.

Please submit the handwritten assignment in pdf format only.

Don't forget to write following information on that assignment

- 1) Your Full Name
- 2) Full Roll No.
- 3) Full Seat No.
- 4) Branch

Regards.

Dear Students,

OEA assignment questions will be uploaded at 4.25 pm on 23rd Sept. 2021 and will be open till 5.30 pm on the same day.

## Regards.

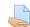

## WMN (CS412T) MSE OEA, Sept - 2021

Dear Students,

As per the guidelines from Controller of Examination during COVID19 pandemic, it is mandatory to conduct Open Ended Assessment (OEA) for every theory course in Semester - VII of AY - 21 - 22. In that regard this OEA assignment is floated and the marks scored out of 15 by students will be forwarded to the exam cell. This is a mandatory activity for every student.

The following are the guidelines for the WMN OEA, Sept - 2021

- 1) This activity would not be rescheduled in any case.
- 2) The written answers for the questions given in OEA need to be submitted / uploaded in pdf format only.
- 3) The submission during / before the deadline only will be evaluated.
- 5) This OEA assignment will have 15 Marks only.
- 6) The maximum duration for the OEA will be 1 Hr. only.
- 7) The OEA contains three questions each of 5 Marks and all the questions will be compulsory.
- 8) Upload your handwritten assignment as per following naming conventions

Syntax :- <<ROLL\_NO>>\_<<Exam\_Seat\_NO>>\_<<Your\_Initials>>\_ MSE\_OEA\_Sept\_21\_22.pdf

Example :- 101\_B214111\_PDG\_MSE\_OEA\_Sept\_21\_22.pdf

- 9) Platform to be used for OEA will be MOODLE only.
- 10) Date :- 23rd Sept 2021 and time :- 4.30 pm to 5.30 pm

All the students are instructed to follow all the guidelines mentioned above.

Note: OEA assignment questions will be uploaded at 4.25 pm on 23rd Sept. 2021 and will be open till 5.30 pm on the same day.

Regards.

# <u>Unit - 4: Routing Protocols and Transport Layer Protocols in MANET</u>

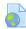

Topic List for the Flip Activity on Unit - 4

Dear Students,

Please add the required information in the attached file.

Regards.

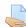

# FC Activity on Routing and Transport Layer Protocols in MANET

Dear Students,

You are requested to select one of the topic from following list for the Flip Classroom Activity

- 1) Global State Routing (GSR)
- 2) Fisheye State Routing (FSR)
- 3) Fuzzy Sighted Link State (FSLS)
- 4) Optimized Link State Routing (OLSR)
- 5) Topology Broadcast Based on Reverse Path Forwarding (TBRPF)
- 6) Hierarchical State Routing (HSR)
- 7) Cluster head gateway switching routing (CGSR)
- 8) Zone routing Protocol (ZRP)
- 9) Landmark Routing protocol (LANMAR)
- 10) Geocast Protcol
- 11) Location Aided Routing (LAR)
- 12) Distance Routing Effect Algorithm for Mobility (DREAM)

- 13) Greedy Perimeter Stateless Routing (GPSR)
- 14) Basics of Flat Routing
- 15) Basics of Geographic Position Assisted Routing

Prepare the presentation containing

- 1) Introduction
- 2) Working with example
- 3) Advantages
- 4) Disadvantages
- 5) Conclusion

Present this to all your friends in the WMN on 22nd October 2021 from 10.30 am to 12.25 pm.

Also Submit the PPTs here.

Regards.

# <u>Unit - 5 Wireless Sensor Networks</u>

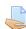

# <u>Poster Design on Unit - 5</u>

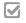

Dear Students,

You are requested to select one of the topic from following list

- 1) UNPF
- 2) SAR
- 3) SMECN
- 4) PEGASIS
- 5) Indoor Localization
- 6) Breach Path
- 7) Maximum Support Path
- 8) LEAP
- 9) INSENS
- 10) SPEED
- 11) RAP

Prepare a A4 size poster in soft copy only

The Poster should contain following points

- 1) Introduction
- 2) Working with example
- 3) Advantages
- 4) Disadvantages
- 5) Conclusion

Upload the poster here by every member in the group.

Note: Topic Repetition is not allowed. For the topic selection please fill the excel sheet shared here for Topic selection and Group Formation.

https://docs.google.com/spreadsheets/d/1epzY3CnNN7F0TabdBJ8i ObrENHCg mbygZFFttlTFU/edit?usp=sharing

Regards

# <u>Unit - 6 Wireless Security</u>

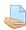

Assignment No. 3 on Unit 6

Dear Students,

This is the graded activity on Unit - 6. The marks scored will be considered under internal Assessment of WMN.

Regards.

# WMN (CS412T) Internal Assessment Marks, Semester - VII, 21 - 22

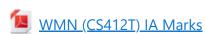

Dear Students,

This is the file for compiled IA marks of Wireless and Mobile Networks (CS412T) as per the Assignments / Quizzes / Activities submitted by you.

Please note don't send me any mail / WhatsApp, regarding late submission / extension for any of the IA activity. As i am not going to extend the deadlines of an of the IA activity, as per m instructions which i have informed ou all at the start of term only.

Regards.

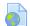

WMN (CS412T) Course Exit Survey, Sem - VII, 21 - 22

Dear Students,

Please complete this Course Exit Survey of "Wireless and Mobile Networks (CS412T)" ASAP.

Regards.

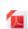

WMN IA Marks Updated 20th Dec. 2021.

 $\square$ 

Dear Students,

This IA marks are after giving some extension to you all based on your request.

The final marks of IA are uploaded here are already sent to COE.

Regards.

Moodle Docs for this page

You are logged in as Pramod Ganjewar (Log out)
Reset user tour on this page
Home
Data retention summary
Get the mobile app

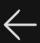

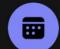

# FHT Lecture At 8.30am on...

24 participants (Guest)

•

CHAT

**DETAILS** 

**MORE** 

15 Sep 2022 @ 08:30

Join

15 September 10:18

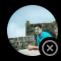

202002070005 s.

Done

- ARAVIND SOLANKE (Guest) has left the conversation.
- Saving recording to OneDrive
- Meeting ended 2hr 8min 8sec

15 September 10:25

Mahadev Patole has left the conversation.

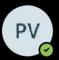

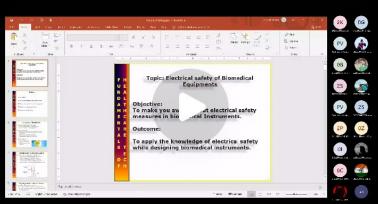

Recorded by Prof. Usha Verma

1hr 40min

This recording will expire

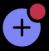

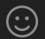

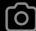

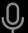

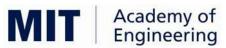

# MIT Academy of Engineering, Alandi(D.) Pune An Autonomous Institute Affiliated to Savitribai Phule University, Pune

# Point No. Criteria Point 2.3.2 Classrooms with the ICT Enabled Facilities

| No. | Level | Room<br>Type | Room<br>Id | Area<br>in<br>sqm | Building<br>Name | Programme   | LCD<br>FACILITY<br>(Y/N) | WIFI/LAN<br>facility<br>(Y/N) | Smart<br>Classroom<br>(Y/N) | LMS<br>Facility<br>(Y/N) |
|-----|-------|--------------|------------|-------------------|------------------|-------------|--------------------------|-------------------------------|-----------------------------|--------------------------|
| 1   | PG    | Classroom    | D-302A     | 66                | D WING           | ENGINEERING | YES                      | YES                           | YES                         | YES                      |
| 2   | PG    | Classroom    | H-305      | 34                | H WING           | ENGINEERING | YES                      | YES                           | YES                         | YES                      |
| 3   | PG    | Classroom    | H-310      | 66                | H WING           | ENGINEERING | YES                      | YES                           | YES                         | YES                      |
| 4   | UG    | Classroom    | A-009      | 93                | A WING           | ENGINEERING | YES                      | YES                           | YES                         | YES                      |
| 5   | UG    | Classroom    | A-010      | 93                | A WING           | ENGINEERING | YES                      | YES                           | YES                         | YES                      |
| 6   | UG    | Classroom    | A-105      | 92                | A WING           | ENGINEERING | YES                      | YES                           | YES                         | YES                      |
| 7   | UG    | Classroom    | A-106      | 92                | A WING           | ENGINEERING | YES                      | YES                           | YES                         | YES                      |
| 8   | UG    | Classroom    | A-112      | 95                | A WING           | ENGINEERING | YES                      | YES                           | YES                         | YES                      |
| 9   | UG    | Classroom    | A-113      | 95                | A WING           | ENGINEERING | YES                      | YES                           | YES                         | YES                      |
| 10  | UG    | Classroom    | D-006      | 66                | D WING           | ENGINEERING | YES                      | YES                           | YES                         | YES                      |
| 11  | UG    | Classroom    | D-007      | 67                | D WING           | ENGINEERING | YES                      | YES                           | YES                         | YES                      |
| 12  | UG    | Classroom    | D-008      | 67                | D WING           | ENGINEERING | YES                      | YES                           | YES                         | YES                      |
| 13  | UG    | Classroom    | D-009      | 66                | D WING           | ENGINEERING | YES                      | YES                           | YES                         | YES                      |
| 14  | UG    | Classroom    | D-010      | 66                | D WING           | ENGINEERING | YES                      | YES                           | YES                         | YES                      |
| 15  | UG    | Classroom    | D-108      | 66                | D WING           | ENGINEERING | YES                      | YES                           | YES                         | YES                      |
| 16  | UG    | Classroom    | D-202      | 66                | D WING           | ENGINEERING | YES                      | YES                           | YES                         | YES                      |
| 17  | UG    | Classroom    | D-305      | 72                | D WING           | ENGINEERING | YES                      | YES                           | YES                         | YES                      |
| 18  | UG    | Classroom    | D-307      | 66                | D WING           | ENGINEERING | YES                      | YES                           | YES                         | YES                      |
| 19  | UG    | Classroom    | D-308      | 50                | D WING           | ENGINEERING | YES                      | YES                           | YES                         | YES                      |
| 20  | UG    | Classroom    | D-309      | 66                | D WING           | ENGINEERING | YES                      | YES                           | YES                         | YES                      |
| 21  | UG    | Classroom    | H-010      | 71                | H WING           | ENGINEERING | YES                      | YES                           | YES                         | YES                      |
| 22  | UG    | Classroom    | H-011      | 71                | H WING           | ENGINEERING | YES                      | YES                           | YES                         | YES                      |
| 23  | UG    | Classroom    | H-101      | 66                | H WING           | ENGINEERING | YES                      | YES                           | YES                         | YES                      |
| 24  | UG    | Classroom    | H-104      | 66                | H WING           | ENGINEERING | YES                      | YES                           | YES                         | YES                      |
| 25  | UG    | Classroom    | H-105      | 67                | H WING           | ENGINEERING | YES                      | YES                           | YES                         | YES                      |
| 26  | UG    | Classroom    | H-108      | 101               | H WING           | ENGINEERING | YES                      | YES                           | YES                         | YES                      |
| 27  | UG    | Classroom    | H-202      | 67                | H WING           | ENGINEERING | YES                      | YES                           | YES                         | YES                      |
| 28  | UG    | Classroom    | H-203      | 67                | H WING           | ENGINEERING | YES                      | YES                           | YES                         | YES                      |
| 29  | UG    | Classroom    | H-301      | 71                | H WING           | ENGINEERING | YES                      | YES                           | YES                         | YES                      |
| 30  | UG    | Classroom    | H-302      | 71                | H WING           | ENGINEERING | YES                      | YES                           | YES                         | YES                      |
| 31  | UG    | Classroom    | H-303      | 71                | H WING           | ENGINEERING | YES                      | YES                           | YES                         | YES                      |

| 32 | UG                                                                                                    | Classroom       | H-309                  | 66       | H WING     | ENGINEERING   | YES | YES | YES | YES |
|----|----------------------------------------------------------------------------------------------------|-----------------|------------------------|----------|------------|---------------|-----|-----|-----|-----|
| 33 | UG                                                                                                    | Classroom       | HBM-10                 | 66       | H WING     | ENGINEERING   | YES | YES | YES | YES |
| 34 | UG                                                                                                    | Classroom       | HBM-11                 | 66       | H WING     | ENGINEERING   | YES | YES | YES | YES |
| 35 | UG                                                                                                    | Classroom       | D-109                  | 132      | D WING     | Design School | YES | YES | YES | YES |
| 36 | UG                                                                                                    | Classroom       | D-203                  | 132      | D WING     | Design School | YES | YES | YES | YES |
| 37 | UG                                                                                                    | Classroom       | D-310                  | 132      | D WING     | Design School | YES | YES | YES | YES |
| 38 | UG                                                                                                    | Classroom       | E-001                  | 109      | E WING     | Design School | YES | YES | YES | YES |
| 39 | UG                                                                                                    | Classroom       | E-002                  | 109      | E WING     | Design School | YES | YES | YES | YES |
| 40 | UG                                                                                                    | Classroom       | E-003                  | 109      | E WING     | Design School | YES | YES | YES | YES |
| 41 | UG                                                                                                    | Classroom       | sroom E-006 109 E WING |          |            | Design School | YES | YES | YES | YES |
| 42 | UG                                                                                                    | Classroom       | om E-007 109 E WING    |          |            | Design School | YES | YES | YES | YES |
| 43 | UG                                                                                                    | Classroom       | E-008                  | 109      | E WING     | Design School | YES | YES | YES | YES |
| 1  | UG                                                                                                    | Seminar<br>Hall | D-011                  | 132      | D WING     | ENGINEERING   | YES | YES | YES | YES |
| 2  | UG                                                                                                    | Seminar<br>Hall | D-102                  | 172      | D WING     | ENGINEERING   | YES | YES | YES | YES |
|    | 1)                                                                                                    | No of classr    | ooms with L            | CD       |            | 43            |     |     |     |     |
|    | 2)                                                                                                    | No. of class    | rooms with \           | NiFi/LAN | J          | 43            |     |     |     |     |
|    | 3)                                                                                                    | No. of smar     | t classrooms           | ;        |            | 43            |     |     |     |     |
|    | 4)                                                                                                    | No. of class    | rooms with             | LMS faci | lities     | 43            |     |     |     |     |
|    | 5)                                                                                                    | No. of Semin    | ar Halls with I        | CT & LMS | S Facility | 2             |     |     |     |     |
|    | 4.1.3 Percentage of classrooms and Seminar Halls withICT enabled facilities  ( 43 Class Rooms + 2 Seminar Hall ) X 100 Total No. of CR & Seminar Halls 45 |                 |                        |          |            | 100%          |     |     |     |     |

All the Classrooms are Equipped with the LCD Projector , Screen , LAN Connectivity , Internet facility either on LAN or through WIFI. Classrooms as well as Seminar Halls are well equipped to use all the LMS Platforms like Google Classrooms , Google Meet , Go To Webinar , Online Moodle Server , MS Teams Platform for conduction of Physical and Online Sessions.

System's Administrator

Director

MIT Academy of Engineering Alandi

**DIRECTOR**MIT **Academy** of Engineering
Al ndi (D.I. **Pune--412** 105.

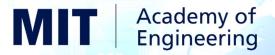

# MIT Academy of Engineering, Alandi (D.) Pune

An Autonomous Institute Affiliated to Savitribai Phule University, Pune

# Criteria Point 2.3.2

Bandwidth available of internet connection in the Institution (Leased line)

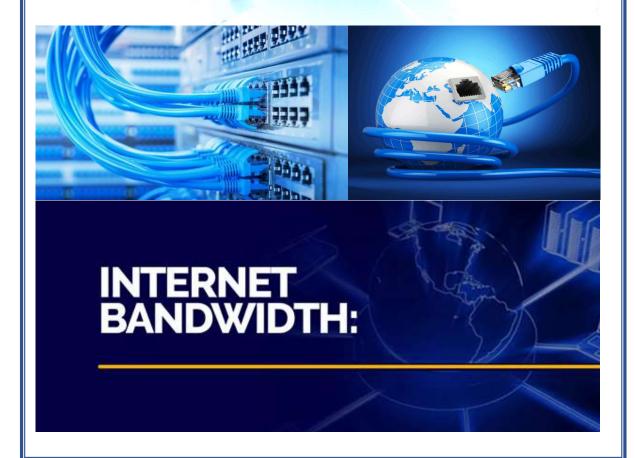

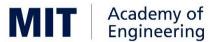

# MIT Academy of Engineering, Alandi(D.) Pune An Autonomous Institute Affiliated to Savitribai Phule University , Pune

Bandwidth available of internet connection in the Institution (Leased line)

| No | Year    | Internet Bandwidth                              | ISP Provider                              | Remark                                                |                                |
|----|---------|-------------------------------------------------|-------------------------------------------|-------------------------------------------------------|--------------------------------|
| 1  | 2021-22 | 500 MBPS<br>From 13 Jan 2021<br>To 12 Jan 2022  | Gazon<br>Communications India<br>Pvt Ltd. | PO No 70/20-<br>21/Systems<br>Dated 13 Jan<br>2021    | 11.40<br>Lakhs<br>Per<br>Annum |
|    |         | 500 MBPS<br>From 1 March 2022<br>To 28 Feb 2023 | Gazon<br>Communications India<br>Pvt Ltd. | PO No 308/21-<br>22/Systems<br>Dated 11 March<br>2022 | 10.62<br>Lakhs<br>Per<br>Annum |

System's Administrator

Dire

MIT Academy of Engineering Alandi

QALANDI (D). M DIST. PUNE

DIRECTOR MIT Academy of Engineering Alandi (D.), Pune-412 105.

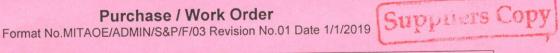

| Inv  | oice To                                                                                                    |        | Voucher No.                                                                                                    |              |       | ated        |                            |
|------|----------------------------------------------------------------------------------------------------|--------|----------------------------------------------------------------------------------------------------|--------------|-------|-------------|----------------------------|
|      | T Academy of Engineering Alandi                                                                                                    |        | 75                                                                                                    |              |       | 3-Jan-2     |                            |
| Δt   | Post. Alandi Devachi                                                                                                    |        | BORNEY TO                                                                                                    | ALC: THE     | M     | ode/Terr    | ms of Payment              |
|      | hu Phata, Tal.Khed, Dist.Pune                                                                                                    |        |                                                                                                    |              | 1000  |             | AFTER RECEIPT OF INVOICE   |
|      | TIN/UIN: 27AAAAM1206F1Z6                                                                                                    |        | Supplier's R                                                                                                    | ef./Order No | . 0   | ther Ref    | erence(s)                  |
|      | ate Name: Maharashtra, Code: 27                                                                                                    |        | 70/20-21/S                                                                                                    | ystem        | Y     | our Email a | and Dis.with System        |
| Su   | pplier                                                                                                    |        | Despatch th                                                                                                    | rough        | D     | estinatio   | n                          |
| Ga   | zon Communication India Ltd.                                                                                                    | b      |                                                                                                    |              | M     | ITAOE, A    | ALANDI DEVACHI             |
| Pe   | sh IT Park , 3rd Floor, Rajiv Gandhi Infork, Behind Persistent Comp., Hinjewadi,                                                                                                    | Phase  | Terms of De                                                                                                    | elivery      |       |             |                            |
|      | Pune 411 045                                                                                                    |        | One Year                                                                                                    |              |       |             |                            |
| 1200 | STIN/UIN : 27AAECG8392G1Z9                                                                                                    |        | System De                                                                                                    | ept.         |       |             |                            |
| 1    | N/IT No :<br>ate Name : Maharashtra, Code : 27                                                                                                    |        |                                                                                                    |              |       |             |                            |
| 1    | ntact person : Mr.Shivprasad Mukane                                                                                                    |        |                                                                                                    |              |       |             |                            |
| Co   | ntact : 7770015621                                                                                                    |        |                                                                                                    |              |       |             |                            |
| E-I  | Mail : shivprasad.mukane@gazonindi                                                                                                    | a.com  |                                                                                                    |              |       |             |                            |
|      |                                                                                                    | Duesen | Quantity                                                                                                    | Rate         | per   | Disc. %     | Amount                     |
| SI   | Description of Services                                                                                                    | Due on | Quantity                                                                                                    | Nate         | per   | D130. 70    | 7,11100111                 |
| No.  |                                                                                                    |        |                                                                                                    | 11,40,000.00 | ANNUM |             | 11,40,000.00               |
| 1    | Lease Line Connectivity of 500 MBPS (BW RATIO 1:1) ON OPTIC FIBER CABLE MEDIA AND ON RF MEDIA WITH 20 IP ADDRESS OIIK RATE FOR 100 MBPS 400000/-+GST RATE FOR 150 MBPS 850000/-+GST RATE FOR 250 MBPS 850000/-+GST One Year Period From 13/1/2021 to 12/1/2022 | rrears | 1.00 ANNUM                                                                                                    | 11,40,000.00 |       |             |                            |
|      | Input CGST 9 %<br>Input SGST 9 %                                                                                                    |        |                                                                                                    |              |       |             | 1,02,600.00<br>1,02,600.00 |
|      | Total                                                                                                    |        | 1.00 ANNUM                                                                                                    |              |       |             | Rs. 13,45,200.00           |
| Α    | nount Chargeable (in words)                                                                                                    |        | A STATE OF THE PARTY OF THE PARTY OF THE PAR |              |       |             | E. & O.E                   |

Two Hundred Only

## TERMS AND CONDITIONS:

- 1. The above work order is for the period of one year i.e. w.e.f. 13/1/2021 to 12/1/2022.
- 2. We can upgrade or down grade the bandwidth specified in WO i.e. 100, 150, 250 or 500 Mbps.

3. Immediate activated bandwidth would be 500 Mbps.

- 4. If there is failure in internet services due to fault in your equipment then the same should be rectified immediately otherwise penalty charges will be attracted on prorate basis.
- 5. Maintenance of your equipment should be carried out at your own cost regularly to avoid the failure of the system.
- 6. Free of cost technical support will be provided by the vendor.

7. Payment: Quarterly in advance.

8. Any loss / damages during transit & installation will be borne by you.

9. GST: Mentioned as above.

for MIT Academy of Engineering Alandi

Authorised Signatory

This is a Computer Generated Document

Store & Purchase Prepared by

Head Stores & Purchase Checked by

**Deputy Director** Reviewed by

Forwarded by

Director / Executive Director Director Approved by

13.01.21

# TAX INVOICE

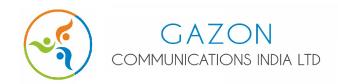

## GAZON COMMUNICATIONS INDIA LIMITED

ADDRESS: 28, Parason House, Venkatesh Nagar, Jalna Road,

Aurangabad- 431001, Maharashtra, India **STATE:** Maharashtra **STATE CODE:** 27

**TEL:** (+91) 20 4690 6782 **MOB NO:** 7030938375

EMAIL: accounts@gazonindia.com

| INVOICE NO: GLL/21/06/138                                        | INVOICE DATE: 01-06-2021                                                                          |
|------------------------------------------------------------------|---------------------------------------------------------------------------------------------------|
| PO NO:                                                           | PO DATE:                                                                                          |
| COMPANY NAME: MIT Academy of Engineering Alandi                  | (2019-20)                                                                                         |
| <b>BILLING ADDRESS:</b> Alandi (Devachi) Dehu Phata Pune 412 105 | INSTALLTION ADDRESS: Alandi (Devachi) Dehu Phata<br>Pune 412 105 Mobile/Contact No:- 919850056535 |
| BUYERS GST NO: 27AAAAM1206F1Z6                                   | USERNAME: mitacademy_alandidevachi                                                                |
| CHANNEL PARTNER:                                                 | SALES REPRESENTATIVE:                                                                             |

## **INVOICE SUMMARY**

| Sr           | Description OF Goods / Services                                       | HSN / SAC | Plan Duration               | Amount | Discount | GST (18%) | Total  |  |
|--------------|-----------------------------------------------------------------------|-----------|-----------------------------|--------|----------|-----------|--------|--|
| 1            | mitacademy_500mbps_3m                                                 | 998422    | 01-06-2021 To<br>31-08-2021 | 285000 |          | 51300     | 336300 |  |
| 2            | Internet Leased Line                                                  |           |                             |        |          |           |        |  |
| 3            | ARC (1140000)                                                         |           |                             |        |          |           |        |  |
| Grand Total: |                                                                       |           |                             |        |          |           | 336300 |  |
| Ru           | Rupees in Words:- three lakh, thirty-six thousand, three hundred only |           |                             |        |          |           |        |  |

| T C         | HSN/SAC | Taxable Value | SGST (9%) | CGST (9%) | Total |
|-------------|---------|---------------|-----------|-----------|-------|
| Tax Summary | 998422  | 285000        | 25650     | 25650     | 00    |

## **Notes:**

- 1. All Cheques/DD/NEFT/IMPS/RTGS to be drawn favouring GAZON COMMUNICATIONS INDIA LIMITED.
- 2. Connectivity provided for legal purposes only.
- 3. Dishonoured Cheques shall be charged at the rate of Rs. 1000/- per Instrument.
- 4. Please clear your dues on time to enjoy uninterrupted connectivity.
- 5. Subject To Aurangabad Jurisdiction.

6. Our PAN: AAECG8392G

CIN: U72300MH2012PLC234237
 GSTIN: 27AAECG8392G1Z9
 MSME No: MH04E0041004

## **Our Banking Details:**

Name: Gazon Communications India Limited

Account Number: 920030064383932

Bank: Axis Bank

Branch: Corporate Banking Branch Pune

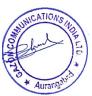

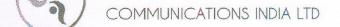

Aurangabad- 431001, Maharashtra, India

STATE: Maharashtra STATE CODE: 27

**TEL:** (+91) 20 4690 6782 **MOB NO:** 7030938375

EMAIL: accounts@gazonindia.com

| <b>INVOICE NO:</b> GLL/21/09/141                          | INVOICE DATE: 01-09-2021                                                                          |
|-----------------------------------------------------------|---------------------------------------------------------------------------------------------------|
| PO NO:                                                    | PO DATE:                                                                                          |
| COMPANY NAME: MIT Academy of Engineering Alandi           | (2019-20)                                                                                         |
| BILLING ADDRESS: Alandi (Devachi) Dehu Phata Pune 412 105 | INSTALLTION ADDRESS: Alandi (Devachi) Dehu Phata<br>Pune 412 105 Mobile/Contact No:- 919850056535 |
| BUYERS GST NO: 27AAAAM1206F1Z6                            | USERNAME: mitacademy_alandidevachi                                                                |
| CHANNEL PARTNER:                                          | SALES REPRESENTATIVE:                                                                             |

## **INVOICE SUMMARY**

| Sr           | Description OF Goods / Services | HSN / SAC | Plan Duration               | Amount | Discount | GST (18%) | Total  |
|--------------|---------------------------------|-----------|-----------------------------|--------|----------|-----------|--------|
| 1            | mitacademy_500mbps_3m           | 998422    | 01-09-2021 To<br>30-11-2021 | 285000 |          | 51300     | 336300 |
| 2            | Internet Leased Line            |           | ń,                          |        |          |           |        |
| 3            | ARC (1140000)                   |           |                             |        |          |           |        |
| Grand Total: |                                 |           |                             |        |          | 336300    |        |

HSN/SAC Taxable Value SGST (9%) CGST (9%) Total
Tax Summary 998422 - 285000 - 25650 25650 00

### Notes:

- 1. All Cheques/DD/NEFT/IMPS/RTGS to be drawn favouring GAZON COMMUNICATIONS INDIA LIMITED.
- 2. Connectivity provided for legal purposes only.
- 3. Dishonoured Cheques shall be charged at the rate of Rs. 1000/- per Instrument.
- 4. Please clear your dues on time to enjoy uninterrupted connectivity.
- 5. Subject To Aurangabad Jurisdiction.
- 6. Our PAN: AAECG8392G
- 7 CIN: 1172300MH2012PI C234237

# Our Banking Details:

Name: Gazon Communications India Limited

Account Number: 920030064383932

Bank: Axis Bank

Branch: Corporate Banking Branch Pune

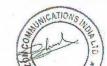

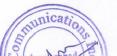

# TAX INVOICE

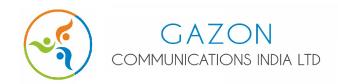

## GAZON COMMUNICATIONS INDIA LIMITED

ADDRESS: 28, Parason House, Venkatesh Nagar, Jalna Road,

Aurangabad- 431001, Maharashtra, India **STATE:** Maharashtra **STATE CODE:** 27

**TEL:** (+91) 20 4690 6782 **MOB NO:** 7030938375

EMAIL: accounts@gazonindia.com

| INVOICE NO: GLL/21/12/150                                        | INVOICE DATE: 01-12-2021                                                                        |  |  |  |  |  |
|------------------------------------------------------------------|-------------------------------------------------------------------------------------------------|--|--|--|--|--|
| PO NO:                                                           | <b>DUE DATE:</b> 01-12-2021                                                                     |  |  |  |  |  |
| COMPANY NAME: MIT Academy of Engineering Alandi (2019-20)        |                                                                                                 |  |  |  |  |  |
| <b>BILLING ADDRESS:</b> Alandi (Devachi) Dehu Phata Pune 412 105 | INSTALLTION ADDRESS: Alandi (Devachi) Dehu Phata<br>Pune 412 105 Mobile/Contact No:- 9850056535 |  |  |  |  |  |
| BUYERS GST NO: 27AAAAM1206F1Z6                                   | USERNAME: mit1_alandi                                                                           |  |  |  |  |  |
| CHANNEL PARTNER:                                                 | SALES REPRESENTATIVE:                                                                           |  |  |  |  |  |

## **INVOICE SUMMARY**

| _  | Grand Total:    33              |           |                             |        |          |           |        |
|----|---------------------------------|-----------|-----------------------------|--------|----------|-----------|--------|
|    | Grand Total:                    |           |                             |        |          |           |        |
| 3  | ARC (1140000)                   |           |                             |        |          |           |        |
| 2  | Internet Leased Line            |           |                             |        |          |           |        |
| 1  | mit1_alandi_500mbps_3m          | 998422    | 01-12-2021 To<br>28-02-2022 | 285000 | 0        | 51300     | 336300 |
| Sr | Description OF Goods / Services | HSN / SAC | Plan Duration               | Amount | Discount | GST (18%) | Total  |

| т С         | HSN/SAC | Taxable Value | SGST (9%) | CGST (9%) | Total |
|-------------|---------|---------------|-----------|-----------|-------|
| Tax Summary | 998422  | 285000        | 25650     | 25650     | 00    |

## **Notes:**

- 1. All Cheques/DD/NEFT/IMPS/RTGS to be drawn favouring GAZON COMMUNICATIONS INDIA LIMITED.
- 2. Connectivity provided for legal purposes only.
- 3. Dishonoured Cheques shall be charged at the rate of Rs. 1000/- per Instrument.
- 4. Please clear your dues on time to enjoy uninterrupted connectivity.
- 5. Subject To Aurangabad Jurisdiction.

6. Our PAN: AAECG8392G

CIN: U72300MH2012PLC234237
 GSTIN: 27AAECG8392G1Z9
 MSME No: MH04E0041004

## **Our Banking Details:**

Name: Gazon Communications India Limited

Account Number: 920030064383932

Bank: Axis Bank

Branch: Corporate Banking Branch Pune

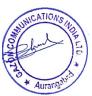

## **WORK ORDER**

Format No. MITAOE/ADMIN/S&P/F/03 REV. 2 DATED 1/12/2020

Invoice To

MIT Academy of Engineering Alandi 21-22

At. Post. Alandi Devachi

Dehu Phata, Tal.Khed, Dist.Pune GSTIN/UIN: 27AAAAM1206F1Z6 State Name: Maharashtra, Code: 27

Contact: 020 33253500

Supplier

Gazon Communication India Ltd.

Pesh IT Park , 3rd Floor, Rajiv Gandhi Infotech Park, Behind Persistent Comp., Hinjewadi, Phase

1. Pune 411 045

GSTIN/UIN PAN/IT No

Contact person

27AAECG8392G1Z9

State Name

Maharashtra, Code: 27 : Manoj Pawar : 7030463311

Contact E-Mail

: manoj.pawar@gazonindia.com

Voucher No.

Dated

264

11-Mar-2022

Mode/Terms of Payment

Quarterly in Advance

Other Reference(s)

308-21-22/SYSTEM Your Quotation dt. 10/3/2022

Destination

MITAOE, ALANDI DEVACHI

Terms of Delivery

Despatch through

SYSTEM

ONE YEAR CONTRACT

Supplier's Ref./Order No.

1/03/2022 TO 28/2/2023 RENEWAL OF CONTRACT

WITH EXISTING VENDOR

| SI<br>No. | Description of Services                                                                                                    | Due on  | Quantity   | Rate        | per   | Disc. % | Amount                 |
|-----------|----------------------------------------------------------------------------------------------------|---------|------------|-------------|-------|---------|------------------------|
| 1         | Lease Line Connectivity of 500 MBPS (BW RATIO 1:1) On Fiber optic cable and on RF media With 30 Real IP Address Pool Rate for 150 MBPS 400000/- + GST Rate for 350 MBPS 700000/- + GST Rate for 500 MBPS 900000/- + GST Rate for 650 MBPS 1100000/- + GST | 1 Years | 1.00 ANNUM | 9,00,000.00 | ANNUM |         | 9,00,000.00            |
|           | Input CGST 9 %<br>Input SGST 9 %                                                                                                    |         |            |             |       |         | 81,000.00<br>81,000.00 |
|           | Total                                                                                                    |         | 1.00 ANNUM |             |       |         | Rs. 10,62,000.00       |

Indian Rupees Ten Lakh Sixty Two Thousand Only

## TERMS AND CONDITIONS:

1. The above work order is for the period of one year i.e. w.e.f. 01/3/2022 to 28/02/2023.

2. We can upgrade or down grade the bandwidth specified in WO i.e. 150, 350, 500 and 650 MBPS. 3. Immediate activated bandwidth would be 500 Mbps. 4. The SLA agreement, the link uptime will be 99.5%. If there is failure in internet services due to fault in your equipment then the same should be rectified immediately otherwise penalty charges will be attracted on prorate basis. 5. You will also deploy secondary / redundant OFC from another POP location to meet SLA. 6. Maintenance of your

equipment should be carried out at your own cost regularly to avoid the failure of the system. 7. Free of cost technical support will be provided by the vendor. 8. Payment: Quarterly in advance. 9. Any loss / damages during transit & installation will be borne by you. 10. GST: Mentioned as above.

for MIT Academy of Engineering Alandi 21-22

**Authorised Signatory** 

This is a Computer Generated Document

Stores & Purchase Prepared by

Registrar Checked by **Deputy Director** Reviewed by

14/3/21

Director Forwarded by

Director / Executive Director

Approved by

# TAX INVOICE

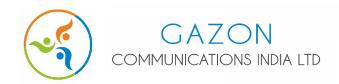

## GAZON COMMUNICATIONS INDIA LIMITED

ADDRESS: 28, Parason House, Venkatesh Nagar, Jalna Road,

Aurangabad- 431001, Maharashtra, India **STATE:** Maharashtra **STATE CODE:** 27

**TEL:** (+91) 20 4690 6782 **MOB NO:** 7030938375

EMAIL: accounts@gazonindia.com

| <b>INVOICE NO:</b> GLL/22/03/153                  | INVOICE DATE: 01-03-2022                         |  |  |  |  |
|---------------------------------------------------|--------------------------------------------------|--|--|--|--|
| PO NO: DUE DATE: 01-03-2022                       |                                                  |  |  |  |  |
| COMPANY NAME: MIT Academy of Engineering Alandi   | (2019-20)                                        |  |  |  |  |
| BILLING ADDRESS: Alandi (Devachi) Dehu Phata Pune | INSTALLTION ADDRESS: Alandi (Devachi) Dehu Phata |  |  |  |  |
| 412 105                                           | Pune 412 105 Mobile/Contact No:- 9850056535      |  |  |  |  |

BUYERS GST NO: 27AAAAM1206F1Z6 USERNAME: mit1\_alandi

CHANNEL PARTNER: SALES REPRESENTATIVE:

## **INVOICE SUMMARY**

| Description OF Goods / Services | HSN / SAC                                                    | Plan Duration                       | Amount                                                                                       | Discount                                                                                     | GST (18%)                                                                                  | Total                                                                                                    |
|---------------------------------|--------------------------------------------------------------|-------------------------------------|----------------------------------------------------------------------------------------------|----------------------------------------------------------------------------------------------|--------------------------------------------------------------------------------------------|----------------------------------------------------------------------------------------------------|
| mit1_alandi_500mbps_3m          | 998422                                                       | 01-03-2022 To<br>31-05-2022         | 225000                                                                                       | 0                                                                                            | 40500                                                                                      | 265500                                                                                                    |
| Internet Leased Line            |                                                              |                                     |                                                                                              |                                                                                              |                                                                                            |                                                                                                    |
| ARC ( 900000 )                  |                                                              |                                     |                                                                                              |                                                                                              |                                                                                            |                                                                                                    |
| Grand Total:                    |                                                              |                                     |                                                                                              |                                                                                              |                                                                                            |                                                                                                    |
|                                 | mit1_alandi_500mbps_3m  Internet Leased Line  ARC ( 900000 ) | Internet Leased Line ARC ( 900000 ) | mit1_alandi_500mbps_3m 998422 01-03-2022 To 31-05-2022  Internet Leased Line  ARC ( 900000 ) | mit1_alandi_500mbps_3m 998422 01-03-2022 To 31-05-2022  Internet Leased Line  ARC ( 900000 ) | mit1_alandi_500mbps_3m 998422 01-03-2022 To 31-05-2022 Internet Leased Line ARC ( 900000 ) | mit1_alandi_500mbps_3m         998422         01-03-2022 To 31-05-2022         225000         0         40500           Internet Leased Line         ARC ( 900000 )         0         40500 |

Rupees in Words:- Two Lakh, Sixty-five Thousand, Five Hundred only

| T C         | HSN/SAC | Taxable Value | SGST (9%) | CGST (9%) | Total |
|-------------|---------|---------------|-----------|-----------|-------|
| Tax Summary | 998422  | 225000        | 20250     | 20250     | 00    |

## **Notes:**

- 1. All Cheques/DD/NEFT/IMPS/RTGS to be drawn favouring GAZON COMMUNICATIONS INDIA LIMITED.
- 2. Connectivity provided for legal purposes only.
- 3. Dishonoured Cheques shall be charged at the rate of Rs. 1000/- per Instrument.
- 4. Please clear your dues on time to enjoy uninterrupted connectivity.
- 5. Subject To Aurangabad Jurisdiction.

6. Our PAN: AAECG8392G

CIN: U72300MH2012PLC234237
 GSTIN: 27AAECG8392G1Z9
 MSME No: MH04E0041004

## **Our Banking Details:**

Name: Gazon Communications India Limited

Account Number: 920030064383932

Bank: Axis Bank

Branch: Corporate Banking Branch Pune

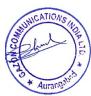